## **Fiche classification chimique des roches magmatiques : diagramme alcalins/silice**

Si on veut connaître de façon certaine la nature d'une roche, on peut faire son analyse chimique qui sera exprimée en poids d'oxydes (%), exemples :

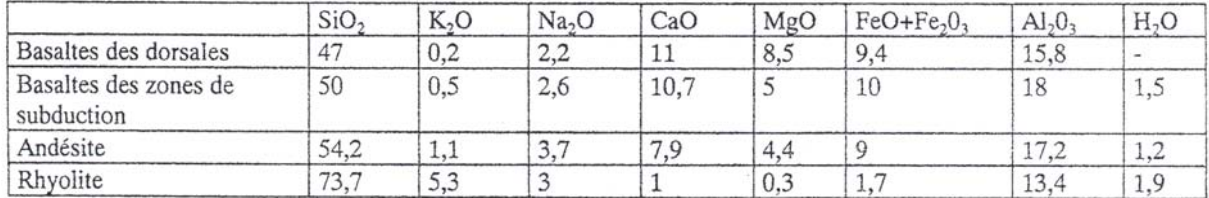

On va replacer dans le diagramme ci-dessous la somme des alcalins  $= Na + K$ , en fonction de la silice. Et on obtient ainsi le nom de la roche.

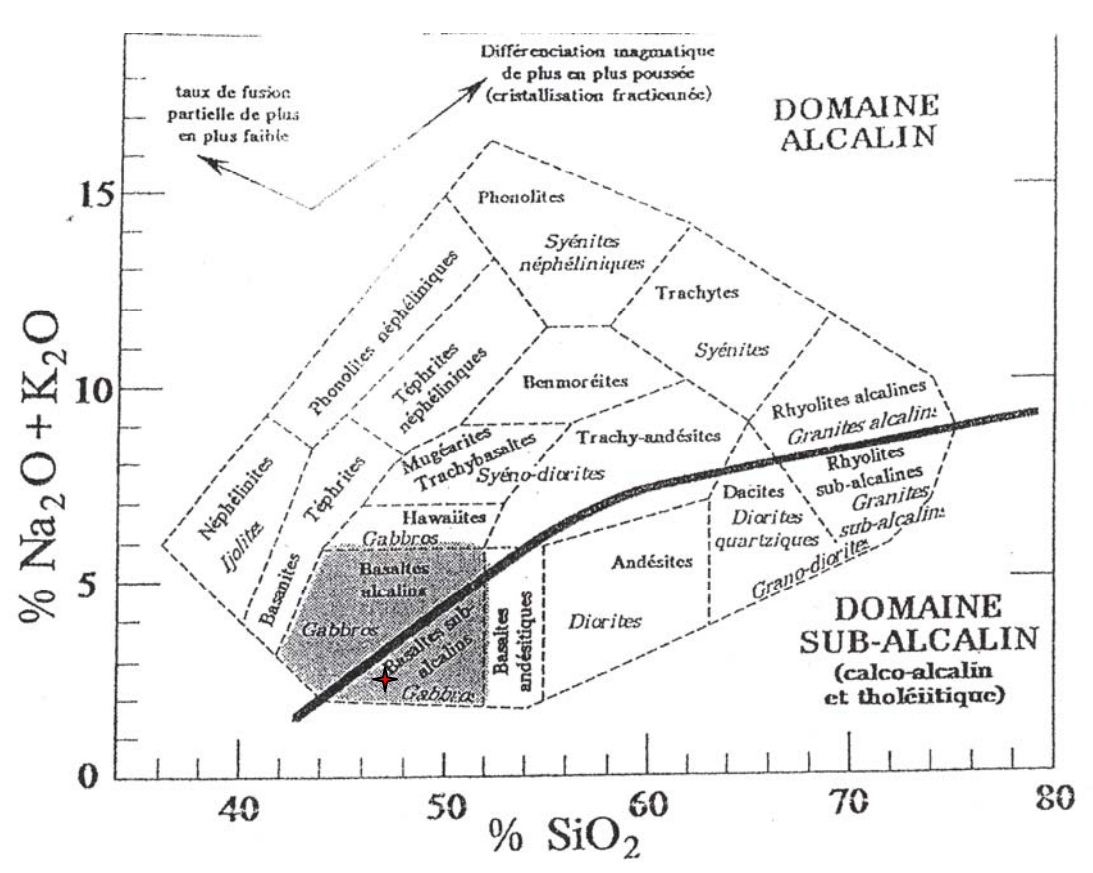

Par exemple, si on ne connaissait pas le nom de la première roche du tableau, on place dans le diagramme la somme de ses alcalins :  $0.2 + 2.2 = 2.4\%$ , en fonction de son taux de silice : 47%. On voit alors que si c'est une roche volcanique, il s'agit d'un basalte (sub-alcalin) ou si c'est une roche plutonique, un gabbro :  $\uparrow$